# Database Management Systems 2010/11

### - Chapter 3: Indexing and Hashing -

#### J. Gamper

- ► Basic Concepts
- Ordered indices
- ▶ B+-Tree Index Files
- ▶ B-Tree Files
- ► Static Hashing
- ► Dynamic Hashing
- ► Comparison of Ordered Indexing and Hashing
- ▶ Index Definition in SQL
- ► Multiple-Key Access

#### These slides were developed by:

- Michael Böhlen, University of Zurich, Switzerland
- Johann Gamper, University of Bozen-Bolzano, Italy

# **Basic Concepts**

- Indexing mechanism are used to speed up access to data
  - e.g., author catalog in library, book index
- Index file: Consists of records (called index entries) of the form (search-key,pointer) where
  - search-key is an attribute or set of attributes used to look up records in a data file
  - pointer is a pointer to a record (database tuple)in a data file
- Duplicates in an index file are allowed
- ▶ Index files are typically much smaller than the original file
- Two basic kinds of indices
  - Ordered indices: Search keys are stored in sorted order
  - Hash indices: Search keys are distributed uniformly across "buckets" using a "hash function"

## **Basic Concepts ...**

- ▶ Evaluation of an index must include
  - Access Time
  - ▶ Insertion Time
  - Deletion Time
  - Space overhead
  - Access Type supported efficiently, e.g.,
    - ▶ Records with a **specific value** in the attribute
    - Reocrds with an attribute value falling in a specific range of values

#### **Ordered Indices**

- ▶ Ordered Index Index entries are stored sorted on the search-key value
  - ▶ e.g., author catalog in library
- Different forms of ordered indices
  - Primary index (clustring index)
    - Dense index
    - Sparse index
  - Secondary index (non-clustring index)
    - Must be a dense index

# **Primary Index**

- Primary index (clustering index): Index whose search-key order corresponds to the sequential order of the data file (table rows).
  - The search key of a primary index is usually but not necessarily the primary key

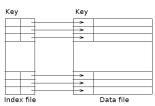

# Primary Index ...

- ▶ Index-sequential file: Ordered sequential file with a primary index
  - ▶ Both index and data are stored on sequential files (index file and data file)
  - Designed for both efficient sequential access and random access
  - ▶ One of the oldest indexing techniques in DB

#### **Dense Index**

- ▶ **Dense index:** Index record appears for every search-key value in the file.
  - Index record contains a pointer to the first data record with that search-key value
  - ► The rest of data records with that search-key are stored sequentially
  - Alternative: an index record for each data record

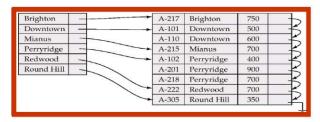

#### Dense Index . . .

- ▶ **Lookup** a record with search-key value *K*:
  - **1.** Find index record with search-key value = K
  - Search data file sequentially starting at the record to which the index record points
- ▶ Lookup with dense index is efficient for several reasons
  - Number of index blocks is usually small compared to the number of data blocks
  - ► Complete index might fit in main memory: no expensive block I/O
  - Otherwise, since keys are sorted, binary search can be used to find K: log<sub>2</sub>n blocks are accessed

#### Dense Index ...

- ▶ **Index update: Deletion** of a record with search-key value *K* 
  - 1. Look up the record to be deleted
  - If deleted record was the only record in the file with this search-key value, K is deleted from the index
  - 3. Otherwise, if the deleted record was the first record with search-key value K, the index record is updated to point to the next data record
- ▶ If the index stores pointers to all data records with the same search-key value, step 3 needs only to delete the pointer from the index entry.

#### Dense Index ...

- ▶ Index update: Insertion of a record with search-key value K
  - 1. Perform a lookup with search-key value K
  - If K does not appear in the index, an index record with the search-key K is inserted at the appropriate position
  - 3. Otherwise, the index needs not to be updated; the new data record is placed after the other records with search-key  ${\cal K}$
- ▶ If the index stores pointers to all data records with the same search-key value, step 3 adds to the index entry a pointer to the new data record.

# **Sparse Index**

- ▶ Sparse index: Contains index records for only some search-key values.
  - Applicable when records are sequentially ordered on search-key (i.e., primary index)

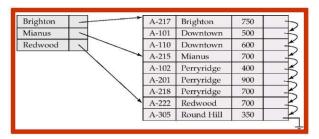

# Sparse Index ...

- Compared to dense indices
  - Less space and maintenance overhead for insertion and deletion
  - ▶ Generally slower than dense index for locating records.
- ► Good trade-off
  - ▶ Sparse index with an index entry for every block in file
  - ▶ Index entry stores least search-key value of the block it points to

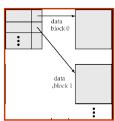

## Sparse Index ...

- ▶ **Lookup** a record with search-key value *K* 
  - 1. Find index record with largest search-key value  $\leq K$
  - 2. Search file sequentially starting at the record to which the index record points

DMS 2010/11 J. Gamper 13/80

## Sparse Index . . .

- ▶ **Index update: Deletion** of record with search-key *K* 
  - 1. Look up the record to be deleted
  - If the index does not contain an entry with search-key value K, nothing needs to be done on the index
  - 3. Otherwise, the following actions are taken
    - ▶ If the deleted record was the only one with search-key K, the corresponding index entry is replaced by an index entry for the next search-key value (in search-key order)
      - If the next search-key value already has an index entry, the index entry for K is deleted instead of being replaced
    - ▶ If the index entry for K points to the record being deleted (the first record with that index), the index entry is updated to point to the next record with search-key K

## Sparse Index ...

- ▶ Index update: Insertion of a record with search-key value K (assume the index stores an entry for each data block)
  - 1. Perform a lookup with search-key value K
  - If a new block is being created, the least search-key value appearing in the new block is inserted into the index
  - **3.** Otherwise, if the new record has the least search-key value in its block, the index entry pointing to that block is updated; if not, no changes to the index are required

DMS 2010/11 J. Gamper 15/80

#### Multilevel Index

- ▶ If the primary index does not fit in memory, access becomes more expensive
  - A search for a data record requires several disk block reads from the index file
  - ▶ Binary search might be used on index file
    - $ightharpoonup \log_2 b$  disk block reads, where b is the total number of index blocks
  - If overflow blocks are used in the index file, binary search is not applicable, and sequential scan is required
    - b disk block reads are required
- ► To reduce the number of index block I/Os, treat primary index kept on disk as a sequential file and construct a sparse index on it ⇒ multilevel index

#### Multilevel Index . . .

#### Multilevel index

- Inner index: The primary index file on the data
- Outer index: A sparse index on the primary index (i.e., inner index)
- ▶ If even the outer index is too large to fit in main memory, yet another level of index can be created, etc.

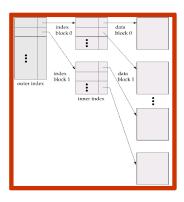

#### ► Index update: Deletion and insertion

- ▶ Indices at all levels must be updated on insertion and deletion in the data file
- ► Update starts with the inner index
- ▶ Algorithms are simple extensions of the single-level algorithms

# **Secondary Indices**

- ► Frequently, one wants to find all the records whose values in a certain field, which is **not the search-key of the primary index**, satisfy some condition
- Example: Consider an account relation that is stored sequentially by account number
  - ► Find all accounts in a particular branch
  - Find all accounts with a specified balance or range of balances
- ▶ An additional index is needed to answer such queries efficiently
  - $\Rightarrow$  secondary index

# **Secondary Indices ...**

▶ Secondary index (non-clustering index): Index whose search key specifies an order different from the sequential order of the file.

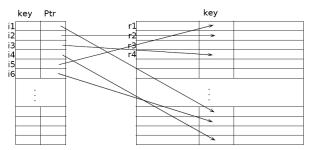

# **Secondary Indices ...**

- Secondary indices must be dense with an index entry for every search-key value and a pointer to every record in the data file.
  - With a sparse index, records with intermediate search-key values (or multiple records with the same search-key) may be anywhere in the file
- ► Two options for data pointers
  - ▶ Duplicate index entries: an index record for every data record
  - ▶ Buckets: An index record for each search-key value; index record points to a bucket that contains pointers to all the actual records with that particular search-key value

DMS 2010/11 J. Gamper 20/80

## **Secondary Indices ...**

**Example:** Secondary index on the balance field of the account relation using buckets

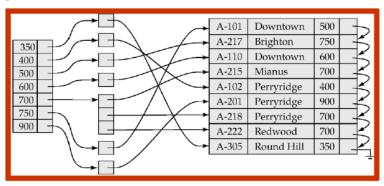

# **Primary vs. Secondary Indices**

- ▶ Indices offer substantial benefits for lookups
- ▶ BUT: Updating indices imposes overhead on DB modifications
  - ▶ When data are modified, every index must be updated, too
- Primary indices can be dense or sparse
- Secondary indices must be dense
- Sequential scan using primary index is efficient
- ▶ BUT: A sequential scan using a secondary index is expensive
  - ► Each record access may fetch a new block from disk

### B<sup>+</sup>-Tree Index Files

- ▶ Main problem of index-sequential file organization
  - ▶ Performance degrades as file grows, since many overflow blocks get created.
  - Periodic reorganization of entire file is required
- ▶ B<sup>+</sup>-tree index is a multi-level index and is an alternative to index-sequential files
  - ► Advantage of B+-tree index files
    - ► Automatically maintains as many levels of index as appropriate
    - Automatically reorganizes itself with small, local changes, in the face of insertions and deletions; reorganization of entire file is not required to maintain performance
  - ► Disadvantage of B+-tree
    - Extra insertion and deletion overhead as well as space overhead
- ► Advantages of B+-trees outweigh disadvantages, and they are used extensively

### B<sup>+</sup>-Tree Index Files . . .

- ▶ **B**<sup>+</sup>-tree: a rooted tree with the following properties
  - ▶ Balanced tree, i.e., all paths from root to leaf are of the same length
    - ▶ at most  $\lceil log_{\lceil n/2 \rceil}(K) \rceil$  for K search-key values
  - $\blacktriangleright$  A node contains up to n-1 search-key values and n pointers
  - ▶ The search-key values in a node are sorted
- ► Nodes are between half and completely full
  - ▶ Internal nodes have between  $\lceil n/2 \rceil$  and n children
  - ▶ Leaf nodes have between  $\lceil (n-1)/2 \rceil$  and n-1 search-key values
  - ▶ Root node: If it is a leaf, it can have between 0 and (n − 1) search-key values; otherwise, it has at least 2 children

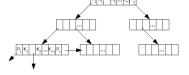

- ▶ Data pointers are stored at leaf nodes only
- ► Leaf nodes are linked together

### B<sup>+</sup>-Tree Node Structure

#### ► General node structure

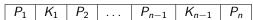

- $K_1, \ldots, K_{n-1}$  are the search-key values
- $P_1, \ldots, P_n$  are pointers to children (for non-leaf nodes) or pointers to records or buckets of records (for leaf nodes)
- ▶ The search-keys in a node are ordered:  $K_1 < K_2 < K_3 < \cdots < K_{n-1}$

### B<sup>+</sup>-Tree Node Structure . . .

#### Leaf node

- $P_1, \ldots, P_{n-1}$  either point to a file record with search-key value  $K_i$  or to a bucket of pointers to file records with search-key value  $K_i$ 
  - ▶ Bucket structure is only needed if search-key does not form a primary key
- $\triangleright$  Pointer  $P_n$  points to next leaf node in search-key order
- For i < j, the search-key values in node i are less than the search-key values in node i

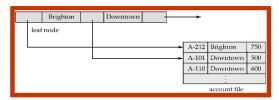

### B<sup>+</sup>-Tree Node Structure

#### ▶ Non-leaf nodes

- ► Form a multi-level sparse index on the leaf nodes
- For a non-leaf node with *n* pointers
  - $ightharpoonup P_1$  points to the subtree where all search-key values are less than  $K_1$
  - ▶ For  $2 \le i \le n-1$ : Pointer  $P_i$  points to the subtree where all search-key values are greater than or equal to  $K_{i-1}$  and less than  $K_i$
  - ▶ Pointer  $P_n$  points to the subtree where all search-key values are greater than or equal to  $K_{n-1}$

| $P_1$ | $K_1$ | $P_2$ | <br>$P_{n-1}$ | $K_{n-1}$ | $P_n$ |
|-------|-------|-------|---------------|-----------|-------|

# Example of B<sup>+</sup>-tree

- **Example:** B<sup>+</sup>-tree for account file with n = 5 pointers per node
  - ▶ Leaf nodes: between 2 and 4 search-key values (i.e.,  $\lceil (n-1)/2 \rceil$  and n-1)
  - ▶ Non-leaf nodes other than root: between 3 and 5 children (i.e.,  $\lceil n/2 \rceil$  and n)
  - ▶ Root node: at least 2 children

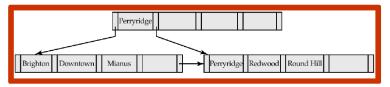

# Example of B<sup>+</sup>-tree . . .

- **Example:** B<sup>+</sup>-tree for account file with n = 3 pointers per node
  - ▶ Leaf nodes: between 1 and 2 search-key values (i.e.,  $\lceil (n-1)/2 \rceil$  and n-1)
  - ▶ Non-leaf nodes other than root: between 2 and 3 children (i.e.,  $\lceil n/2 \rceil$  and n)
  - ▶ Root node: at least 2 children

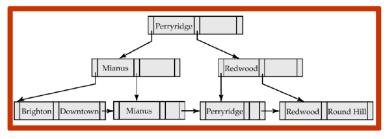

### Observations about B<sup>+</sup>-Trees

- ► Since the inter-node connections are done by pointers, "logically" close blocks need not be "physically" close
- ► The non-leaf levels of the B<sup>+</sup>-tree form a hierarchy of sparse indices (= multilevel index on leaf nodes)
- ▶ The B<sup>+</sup>-tree contains a relatively small number of levels
  - ▶  $\lceil \log_{\lceil n/2 \rceil}(K) \rceil$  for K search-key values in the file
- Search is efficient, since only a small number of index blocks need to be read
  - Compare to the log<sub>2</sub> b disk block reads for binary search in index-sequential files
  - ► Typically the root node and perhaps the first level nodes are kept in main memory, which further reduces the disk block reads.
- ► Insertions and deletions to the main file can be handled efficiently, as the index can be restructured in logarithmic time

DMS 2010/11 J. Gamper 30/8

## Queries on B<sup>+</sup>-Trees

▶ Find all records with a search-key value of *k* 

```
Algorithm: FIND(k)
Set C = \text{root node}:
while C is not a leaf node do
   Examine C for the smallest search-key value > k;
   if such a value exists then
       Assume it is K_i:
       Set C = the node pointed to by P_i;
   else
       k \geq K_{m-1}, where m = the number of pointers in the node;
       Set C = the node pointed to by P_m;
if there is a key value K_i in C such that K_i = k then
   Follow pointer P_i to the desired record or bucket:
else
 No record with search-key value k exists;
```

## Queries on B<sup>+</sup>-Trees . . .

- **Example:** Find all records with a search-key value equal to "Mianus"
  - Start from the root node
  - "Perryridge" is the smallest search-key > "Mianus", thus follow first pointer
  - ▶ No search-key > "Mianus" exists, thus follow last pointer
  - ► Search-key = "Mianus" exists, thus follow the data pointer

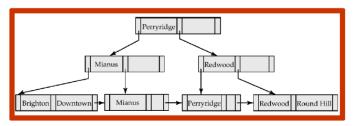

### Queries on B<sup>+</sup>-Trees . . .

- ▶ In processing a query, a path is traversed from the root to some leaf node
- ▶ For K search-key values in the data file, the path length is at most  $\lceil log_{\lceil n/2 \rceil}(K) \rceil$
- ► A node generally corresponds to a disk block, typically 4KB, and n is typically  $\approx 100$  (40 bytes per index entry)
- With 1 million search key values and n = 100, at most  $\log_{50}(1,000,000) = 4$  nodes are accessed in a lookup
  - ► Contrast this with a balanced binary tree (or binary search) with 1 million search key values: around 20 nodes are accessed in a lookup
  - ► This difference is significant since every node access may need a disk I/O, costing around 20 milliseconds!

# **Updates on B<sup>+</sup>-Trees: Insertion**

▶ **Insert** a record *r* with search-key value of *k* 

```
Algorithm: INSERT(r, k)
Find the leaf node in which k value would appear;
if k is already there then
   Add r to the data file;
   Insert a pointer into the bucket if necessary;
else
   Add r to the data file (and create a bucket if necessary);
   if there is room in the leaf node then
       Insert (key-value, pointer) pair in the leaf node such that the search
       keys are still in order
   else
       Split the node (along with new (key-value, pointer) entry);
```

## **Updates on B<sup>+</sup>-Trees: Insertion . . .**

#### ▶ **Splitting** a node

- Take the n (search-keyvalue, pointer) pairs (including the new one being inserted) in sorted order; place the first [n/2] in the original node and the rest in a new node
  - $\blacktriangleright$  Let the new node be p, and let k be the least key value in p
- 2. Insert (k, p) in the parent of the node being split
- 3. If the parent is full, split it and propagate the split further up
  - ▶ Splitting proceeds upwards till a node that is not full is found
  - $\blacktriangleright$  In the worst case the root node may be split, increasing the height of the tree by 1

DMS 2010/11 J. Gamper 35/80

# **Updates on B<sup>+</sup>-Trees: Insertion ...**

▶ **Example:** B<sup>+</sup>-tree before and after insertion of "Clearview"

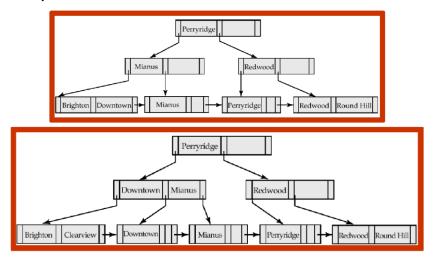

#### **Updates on B<sup>+</sup>-Trees: Deletion**

▶ **Deletion** of a record with search-key *k* 

#### **Algorithm**: DELETE(k)

 $_{\text{DMS 2010}}$  sole child becomes the root

Find the record to be deleted and remove it from data file (and bucket);

if there is no bucket or bucket has become empty then

Remove (*search-key*, *pointer*) pair from the leaf node;

**if** node has too few entries due to the removal, and the entries in the node and a sibling fit into a single node **then** 

Merge siblings, i.e., insert all search-key values in the two nodes into a single nod (the one on the left) and delete the other node; Delete the pair  $(K_{i-1}, P_i)$ , where  $P_i$  is the pointer to the deleted node, from its

parent, recursively using the above procedure;

**if** node has too few entries due to the removal, and the entries in the node and a sibling fit <u>not</u> into a single node **then** 

Redistribute the pointers between the node and a sibling such that both have more than the minimum number of entries;

Update the corresponding search-key value in the parent of the node;

- ▶ The node deletions may cascade upwards till a node which has  $\lceil n/2 \rceil$  or more pointers is found
- ▶ If the root node has only one pointer after deletion, it is deleted and the

J. Gamper

#### **Updates on B<sup>+</sup>-Trees: Insertion ...**

- **Example:** Before and after the deletion of "Downtown"
  - ► The removal of the leaf node containing Downtown did not result in its parent having too little pointers. So the cascaded deletions stopped with the deleted leaf nodes parent.

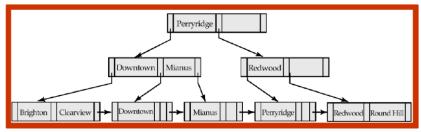

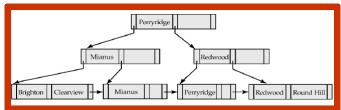

#### **Updates on B<sup>+</sup>-Trees: Insertion . . .**

- **Example:** Before and after deleting "Perryridge"
  - ▶ Node with "Perryridge" becomes underfull and is merged with its sibling
  - As a result "Perryridge" node's parent becomes underfull, and is merged with its sibling (and an entry is deleted from their parent)
  - ▶ Root node then has only one child and is deleted

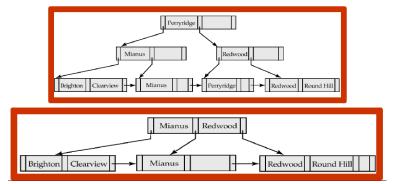

#### **Updates on B<sup>+</sup>-Trees: Insertion . . .**

- **Example:** Before and after deleting "Perryridge" from an earlier example
  - Parent of leaf containing "Perryridge" became underfull and borrowed a pointer from its left sibling
  - ▶ Search-key value in the parent's parent changes as a result
  - ▶ Root node then has only one child and is deleted

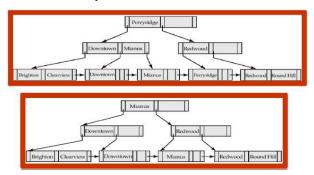

## **B**<sup>+</sup>-Tree File Organization

- ▶ Index file degradation problem is solved by using B<sup>+</sup>-Tree indices
- ▶ Data file degradation problem is solved by using B<sup>+</sup>-Tree file organization
- ▶ B<sup>+</sup>-Tree File Organization: The leaf nodes in a B<sup>+</sup>-tree file organization store records (instead of pointers)
  - Since records are larger than pointers, the maximum number of records that can be stored in a leaf node is less than the number of pointers in a non-leaf node
  - Leaf nodes are still required to be half full
  - Insertion and deletion are handled in the same way as insertion and deletion of entries in a B<sup>+</sup>-tree index

### B<sup>+</sup>-Tree File Organization . . .

- ► Good space utilization is important since records use more space than pointers
- ► To improve space utilization, involve more sibling nodes in redistribution during splits and merges
  - ▶ During insertion, involving 2 siblings in redistribution results in each node having at least |2n/3| entries
- ► Example: B<sup>+</sup>- tree file organization

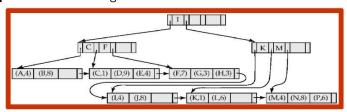

#### **B-Tree Index File**

- ▶ **B-tree:** Similar to B<sup>+</sup>-tree with the following modifications
  - ► Search-key values are allowed to appear only once
    - ▶ Eliminates redundant storage of search-keys.
    - ► Search-keys in non-leaf nodes appear nowwhere else in the B-tree
  - ▶ Leaf node: The same as for B<sup>+</sup>-tree (Fig. a)
  - ▶ Non-leaf node: An additional pointer *b<sub>i</sub>* for each search-key must be included, pointing to bucket or file record (Fig.b)

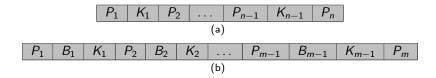

#### B-Tree Index File . . .

▶ **Example:** B-tree and B<sup>+</sup>-tree on the same data

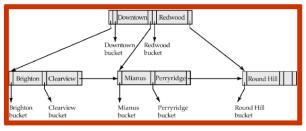

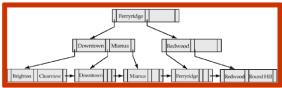

#### B-Tree Index File . . .

- ► **Advantages** of B-tree indices
  - May use less tree nodes than a corresponding B<sup>+</sup>-tree.
  - ▶ Sometimes possible to find search-key value before reaching leaf node.
- ► **Disadvantages** of B-tree indices
  - ▶ Only small fraction of all search-key values are found early
  - Non-leaf nodes are larger, so fan-out is reduced. Thus, B-trees typically have greater depth than corresponding B<sup>+</sup>-tree
  - ▶ Insertion and deletion are more complicated than in B<sup>+</sup>-trees
  - ▶ Implementation is harder than B<sup>+</sup>-trees.
- ▶ Typically, advantages of B-trees do not out weigh the disadvantages.

DMS 2010/11 J. Gamper 45/8

# Static Hashing

- ▶ Disadvantage of sequential and B<sup>+</sup>-tree index file organization
  - Index structure must be accessed to locate data
  - Or binary search on sequential data file or on a large index file might be required
  - ► This yields additional block IO

#### Hashing

- provides a way to avoid index structures and to access data directly
- provides also a way of constructing indices
- ▶ A **bucket** is a unit of storage containing one or more records (typically a disk block).

### Static Hashing ...

#### Hash file organization

- We obtain the bucket of a record directly from its search-key value using a hash function.
  - Constant access time
  - Avoids the use of an index
- ► Hash function h: A function from the set of all search-key values K to the set of all bucket addresses B.
- ▶ Function *h* is used to locate records for access, insertion, and deletion.
- Records with different search-key values may map to the same bucket; thus entire bucket has to be searched sequentially to locate a record.

#### Multilevel Index . . .

- **Example:** Hash file organization of account file, using branch-name as key
- ▶ 10 buckets
- ▶ Binary representation of the ith character is assumed to be i, e.g. binary(B) = 2
- ▶ Hash function h
  - ► Sum of the binary representations of the characters modulo 10, e.g.,
  - ► h(Perryridge) = 5
  - h(RoundHill) = 3
  - h(Brighton) = 3

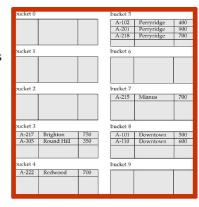

#### **Hash Functions**

- ▶ Worst hash function maps all search-key values to the same bucket
  - This makes access time proportional to the number of searchkey values in the file.
- ▶ An **ideal hash function** has the following properties:
  - The distribution is uniform, i.e., each bucket is assigned the same number of search-key values from the set of all possible values.
  - ► The distribution is **random**, so in the average case each bucket will have the same number of records assigned to it irrespective of the actual distribution of search-key values in the file.

#### Hash Functions ...

- ► **Example:** 26 buckets and a hash function that maps branch names beginning with the *i*-th letter of the alphabet to the *i*-th bucket
  - Simple, but not a uniform distribution, since we expect more branch names to begin, e.g., with B and R than Q and X.
- ► **Example:** Hash function on the search-key balance by splitting the balance into equal ranges: 1–10000, 10001–20000, etc.
  - Uniform but not random distribution
- Typical hash function: Perform computation on the internal binary representation of the search-key.
  - e.g., for a string search-key, add the binary representations of all characters in the string and return the sum modulo the number of buckets

DMS 2010/11 J. Gamper 50/80

#### **Bucket Overflow**

- Bucket overflow: If a bucket has not enough space, a bucket overflow occurs: two reasons for bucket overflow
  - Insufficient buckets: the number of buckets  $n_B$  must be chosen to be  $n_B > n/f$ , where n = total number of records and f = number of records in bucket
  - Skew in distribution of records: A bucket may overflow even when other buckets still have space. This can occur due to two reasons:
    - multiple records have same search-key value
    - ▶ hash function produces non-uniform distribution of key values
- Although the probability of bucket overflow can be reduced, it cannot be eliminated!
  - Handled by using overflow buckets

#### **Bucket Overflow...**

- Overflow chaining (closed hashing)
  - If a record is inserted into bucket b, and b is already full, an overflow bucket is provided, where the record is inserted
    - ▶ The overflow buckets of a given bucket are chained together in a list.

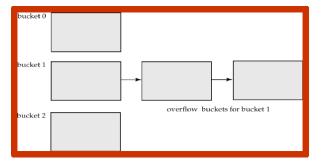

▶ **Open hashing:** An alternative, which does not use overflow buckets; not suitable for DB applications.

DMS 2010/11 J. Gamper 52/80

#### **Hash Indices**

- ► **Hash index:** organizes the search-key values with their associated record pointers into a hash file structure.
  - Buckets contain search-keys and pointers to the data records
  - Multiple (search-key, pointer)-pairs might be required (different from index-sequential file)
  - Secondary index (never needed as primary index)
- **Example:** Index on account; h = sum of digits in account-num modulo 7

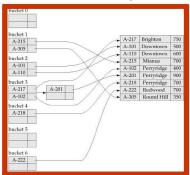

► Term hash index is used to refer to both, secondary hash indices and hash file structures

# **Deficiencies of Static Hashing**

- ▶ In static hashing, the **fixed** set B of bucket addresses presents a serious problem
  - Databases grow and shrink with time
  - ▶ If initial number of buckets is too small, performance will degrade due to too much overflows.
  - ► If file size at some point in the future is anticipated and number of buckets allocated accordingly, significant amount of space is wasted initially.
  - ▶ If database shrinks, again space will be wasted
  - ► One option is periodic re-organization of the file with a new hash function, but it is very expensive.
- ► These problems can be avoided by using techniques that allow the number of buckets to be modified dynamically ⇒ **dynamic hashing**

# **Dynamic Hashing**

- **Dynamic hashing:** Allows the hash function to be modified dynamically.
- ▶ Extendable hashing: one form of dynamic hashing
  - ► Hash function h generates values over a large range typically b-bit integers, with b = 32.
  - ▶ At any time use only a prefix of *h* to index into the bucket address table
  - Let the size of the prefix be i bits,  $0 \le i \le 32$ 
    - ▶ Bucket address table has  $size = 2^i$
    - $lackbox{ Value of $i$ grows and shrinks as the size of DB grows and shrinks; initially $i=0$$
  - ▶ The actual number of buckets is  $< 2^i$ 
    - ▶ Multiple entries in the bucket address table may point to the same bucket.
    - All such entries have a common hash prefix,  $i_j \leq i$ , which is stored with each bucket i
    - The number of buckets changes dynamically due to coalescing and splitting of buckets.

### **Extendable Hashing**

- General structure of extendable hashing
  - ▶ In this structure,  $i_2 = i_3 = i$ , whereas  $i_1 = i 1$  (thus, several entries point to bucket 1)

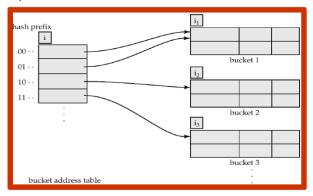

## **Lookup in Extendable Hashing**

- **Lookup:** Locate the bucket containing search-key value  $K_i$ 
  - **1.** Compute  $h(K_i) = X$
  - 2. Use the first i (hash prefix) high order bits of X as a displacement into the bucket address table, and follow the pointer to the appropriate bucket

DMS 2010/11 J. Gamper

# **Updates in Extendable Hashing**

**Insertion** of a record with search-key value  $K_j$ 

- 1. Use lookup to locate the bucket, say bucket *j*
- 2. If there is room in bucket *j* then
  - Insert the record in the bucket.
- **3. Else** //The bucket i is split and insertion re-attempted
  - ▶ If  $i > i_j$  (more than one pointer to bucket j) then
    - ▶ Allocate a new bucket z, and set i, and i to the old i, i + 1.
    - ▶ Make the second half of bucket address table entries pointing to j point to z
    - ▶ Remove and reinsert each record in bucket *j*.
    - Recompute new bucket for K<sub>j</sub> and insert record in the bucket (further splitting is required if the bucket is still full).
  - ▶ If i > i (only one pointer to bucket i) then
    - ▶ Increment *i* and double the size of the bucket address table.
    - ▶ Replace each entry in the table by two entries that point to the same bucket.
    - ► Recompute new bucket address table entry for K<sub>i</sub>
    - Now  $i > i_i$  so use the first case above.
- ▶ Overflow buckets needed instead of splitting (or in addition) in some cases, e.g., too many records with same hash value.

### **Updates in Extendable Hashing ...**

- ▶ **Deletion** of a key value *K* 
  - Locate K in its bucket and remove it (search-key from bucket and record from the file).
  - The bucket itself can be removed if it becomes empty (with appropriate updates to the bucket address table).
  - 3. Coalescing of buckets can be done
    - ▶ Can coalesce only with a "buddy" bucket having the same value of  $i_j$  and the same  $i_j 1$  prefix, if it is present
  - 4. Decreasing bucket address table size is also possible.
- ▶ **Note:** Decreasing bucket address table size is an expensive operation and should be done only if number of buckets becomes much smaller than the size of the able

DMS 2010/11 J. Gamper 59/8

▶ Initial hash structure with a bucket size = 2 and bucket address table size of 1 (i = 0)

| branch-name | h( <i>branch-name</i> )                 |  |  |  |  |  |
|-------------|-----------------------------------------|--|--|--|--|--|
| Brighton    | 0010 1101 1111 1011 0010 1100 0011 0000 |  |  |  |  |  |
| Downtown    | 1010 0011 1010 0000 1100 0110 1001 1111 |  |  |  |  |  |
| Mianus      | 1100 0111 1110 1101 1011 1111 0011 1010 |  |  |  |  |  |
| Perryridge  | 1111 0001 0010 0100 1001 0011 0110 1101 |  |  |  |  |  |
| Redwood     | 0011 0101 1010 0110 1100 1001 1110 1011 |  |  |  |  |  |
| Round Hill  | 1101 1000 0011 1111 1001 1100 0000 0001 |  |  |  |  |  |

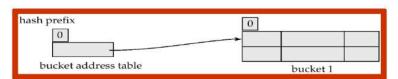

DMS 2010/11 J. Gamper 60/80

 Hash structure after insertion of one "Brighton" and two "Downtown" records.

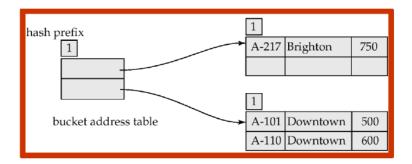

DMS 2010/11 J. Gamper 61/80

► Hash structure after insertion of "Mianus" record

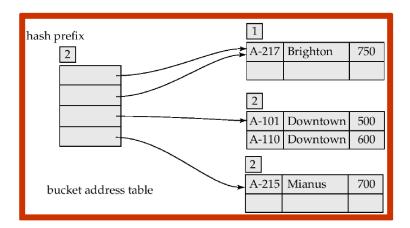

DMS 2010/11 J. Gamper 62/80

- ▶ Hash structure after insertion of three "Perryridge" records.
  - Cannot be handled by increasing the number of bits, since the three records have the same hash value; overflow bucket is needed.

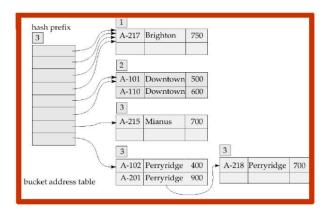

▶ Hash structure after insertion of "Redwood" and "Round Hill" records.

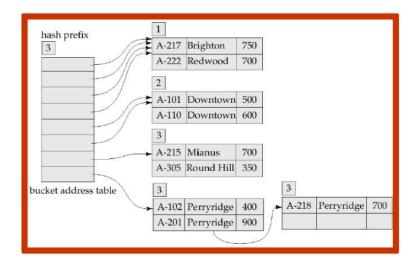

## **Extendable Hashing: Discussion**

- Benefits of extendable hashing
  - ▶ Hash performance does not degrade with growth of file
  - ► Minimal space overhead
  - ▶ No buckets are reserved for future growth, but are allocated dynamically.
- ▶ **Disadvantages** of extendable hashing
  - Extra level of indirection to find desired record
  - ► Bucket address table may itself become very big (larger than memory)
    - ▶ Need a tree structure to locate desired record in the structure!
  - ► Changing size of bucket address table is expensive
- ▶ Linear hashing is an alternative mechanism
  - Extends the address table one slot at a time and avoids these disadvantages at the possible cost of more bucket overflows

DMS 2010/11 J. Gamper 65/80

# Ordered Indexing vs. Hashing

- ► Cost of periodic re-organization
- ▶ Relative frequency of insertions and deletions
- ▶ Is it desirable to optimize average access time at the expense of worst-case access time ?
- Expected type of queries:
  - Hashing is generally better at retrieving records having a specified value of the key.
  - ▶ If range queries are common, ordered indices are to be preferred
    - ► There is no ordering in hash organization, and hence there is no notion of "next record in sort order"

### Multiple-Key Access

- ▶ Use multiple indices for certain types of queries.
- **Example:**

```
SELECT account-number
FROM account
WHERE branch-name = "Perryridge" AND balance = 1000
```

- ▶ Possible strategies to process query by using multiple single-key indices:
  - 1. Use index on branch-name to find accounts with branch-name = "Perryridge"; test balances = \$1000.
  - Use index on balance to find accounts with balance = \$1000; test branch-name = "Perryridge".
  - 3. Use branch-name index to find pointers to all records pertaining to the Perryridge branch. Similarly use index on balance. Take intersection of both sets of pointers obtained.

### Multiple-Key Access ...

- Only the third strategy takes advantage of the existence of multiple single-key indices
- ▶ Even this strategy may be a poor choice
  - ► There are many records pertaining to the "Perryridge" branch
  - ▶ There are many records pertaining to accounts with a balance of \$1000
  - There are only a few records pertaining to both the Perryridge branch and accounts with a balance of \$1000
- More efficient access methods exist
  - ► (Traditional) indices on combined search-keys, i.e., multiple attributes
  - Special index structures that support multiple keys
    - e.g., grid files, bitmap index

## **Indices on Multiple Attributes**

- Consider an ordered index on the combined search-key (branch-name, balance)
- ► Can efficiently handle

```
WHERE branch-name = "Perryridge" AND balance = 1000
```

- The index on the combined search-key will fetch only records that satisfy both conditions
- Using separate indices is less efficient we may fetch many records (or pointers) that satisfy only one of the conditions.
- ► Can also efficiently handle

  WHERE branch-name = "Perryridge" AND balance < 1000
- ▶ But **cannot** efficiently handle

```
WHERE branch-name < "Perryridge" AND balance = 1000
```

▶ May fetch many records that satisfy the first but not the second condition

DMS 2010/11 J. Gamper 69/8

#### **Grid Files**

Structure used to speed up the processing of multiple search-key queries involving one or more comparison operators.

#### ► Grid file

- Consists of a single grid array.
- One linear scale for each search-key attribute.
- The number of dimensions of grid array is equal to the number of search-key attributes.
- Each cell in the grid array has a pointer to a bucket that contains the search-key values and pointers to records.
  - ▶ Multiple cells of grid array can point to same bucket

#### Grid Files ...

**Example**: Grid file for account.

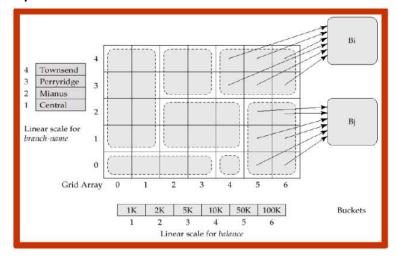

#### Grid Files . . .

- Queries in a grid file
  - ▶ To find the bucket for a search-key value, locate the row and column of its cell using the linear scales and follow the pointers.
- ▶ A grid file on two attributes A and B can handle queries of all following forms with reasonable efficiency
  - ▶  $a_1 < A < a_2$
  - ▶  $b_1 < B < b_2$
  - $\bullet$   $a_1 < A < a_2 \land b_1 < B < b_2$
- ▶ E.g., to answer  $(a_1 \le A \le a_2 \land b_1 \le B \le b_2)$ , use linear scales to find corresponding candidate grid array cells, and look up all the buckets pointed to from those cells.

DMS 2010/11 J. Gamper 72/80

#### Grid Files ...

- During insertion, if a bucket becomes full, new bucket can be created if more than one cell points to it.
  - ▶ Idea similar to extendable hashing, but on multiple dimensions
  - If only one cell points to it, either an overflow bucket must be created or the grid size must be increased
- ▶ Linear scales must be chosen to uniformly distribute records across cells.
  - ▶ Otherwise there will be too many overflow buckets.
- ▶ Periodic re-organization to increase grid size will help.
  - ▶ But reorganization can be very expensive.
- Space overhead of grid array can be high.
- R-trees are an alternative.

## **Bitmap Indices**

- ▶ **Bitmap index:** A special type of index designed for efficient querying on multiple keys. Simplest form:
  - A bitmap is an array of bits and has as many bits as records in the file.
  - ► A bitmap is required for each different attribute value v of the search-key attribute A.
  - ▶ In a bitmap for value *v*, the bit for a record is 1 if the record has the value *v* for the attribute. and is 0 otherwise.

| record<br>number | name  | gender | address    | income<br>-level | Bitmaps for genum | - :      |
|------------------|-------|--------|------------|------------------|-------------------|----------|
| 0                | John  | m      | Perryridge | L1               | f 01101           | L1 10100 |
| 1                | Diana | f      | Brooklyn   | L2               | 1 [01101          | L2 01000 |
| 2                | Mary  | f      | Jonestown  | L1               |                   | L3 00001 |
| 3                | Peter | m      | Brooklyn   | L4               |                   | L4 00010 |
| 4                | Kathy | f      | Perryridge | L3               |                   | L5 00000 |

#### Bitmap Indices ...

- ▶ Records in a relation are assumed to be numbered sequentially
  - ▶ Given a number *n* it must be easy to retrieve record *n*
  - Particularly easy if records are of fixed size
- Applicable on attributes that take on a relatively small number of distinct values, e.g.,
  - gender, country, state, . . .
  - income-level broken up into a small number of levels such as (0-9999, 10000-19999, 20000-50000, 50000-infinity)
- Bitmap indices are useful for queries on multiple attributes
  - not particularly useful for single attribute queries
- Other forms of bitmap indices are possible.

### Bitmap Indices ...

- Queries can be answered efficiently using bitmap operations
  - ► Intersection (and)
  - ► Union (or)
  - ► Complementation (not)
- ► Each operation takes two bitmaps of the same size and applies the operation on corresponding bits to get the result bitmap, e.g,
  - ▶ 100110 AND 110011 = 100010
  - ▶ 100110 OR 110011 = 110111
  - ► NOT 100110 = 011001
- ▶ **Example:** Males with income level L1: 10010 AND 10100 = 10000
  - ► Tuple 1 is the only result tuple.
  - Counting number of matching tuples is even faster

### Bitmap Indices ...

- Bitmap indices are in general very small compared to the size of the data relation
  - e.g., if record is 100 bytes, space for a single bitmap is 1/800 of the space used by relation
  - if then the number of distinct attribute values is 8, bitmap is only 1% of relation size
- ► Deletion needs to be handled properly
  - **Existence bitmap** to note if there is a valid record at a record location
  - ▶ Needed for complementation, e.g.,
    - ▶ not(A=v): (NOT bitmap-A-v) AND ExistenceBitmap
- ▶ Should keep bitmaps for all values, even null value
  - ► To correctly handle SQL NULL semantics for NOT(A=v):
    - ▶ Intersect the above result with (NOT bitmap-A-Null)

## **Bitmap Indices: Implementation**

- ▶ Bitmap are packed into words; a single word computes the AND of 32 or 64 bits at once (a basic CPU instruction)
  - e.g., 1-million-bit maps can be anded with just 31,250 instructions
- ► Counting number of 1s can be done fast by a trick:
  - ► Use each byte of the bitmap to index into a precomputed array of 256 elements, each storing the count of 1s in the binary representation
    - ▶ Can use pairs of bytes to speed up further at a higher memory cost
  - Add up the retrieved counts
- ▶ Bitmaps can be used instead of pointer lists at leaf levels of B<sup>+</sup>-tress, for values with a large number of matching records
  - List representation needs typically 64bits for each records pointer; bit representation needs 1 bit.
  - Worthwhile if > 1/64 of the records have that value.
  - ▶ Above technique merges benefits of bitmap and B<sup>+</sup>-tree indices.

DMS 2010/11 J. Gamper 78/80

#### **Index Definition in SQL**

- ► SQL-92 does not define syntax for indices because these are not considered part of the logical data model
- ► All DBMSs (must) provide support for indices
- Create an index:

```
CREATE INDEX <index-name> ON <relation-name> (<attribute-list>)
```

- ▶ e.g, CREATE INDEX b-index ON branch(branch-name)
- ► Create unique index to indirectly specify and enforce the condition that the search key is a candidate key.
  - ▶ Not really required if SQL unique integrity constraint is supported
- ► To drop an index: DROP INDEX <index-name>
  - ▶ e.g, DROP INDEX b-index

DMS 2010/11 J. Gamper 79/80

#### Indices in Oracle

▶ B<sup>+</sup>-tree indices in Oracle

```
CREATE [UNIQUE] INDEX <name> ON <table_name>
  "(" col [DESC] {"," col [DESC]} ")" PCTFREE n] [...]
```

- PCTFREE specifies how many percent of a index page are left unfilled initially (dafult to 10%)
- In index definitions UNIQUE should not be used because it is a logical concept.
- Oracle creates a B<sup>+</sup>-Tree index for each unique (and primary key) declaration.

#### Example

```
CREATE TABLE book (ISBN INTEGER, Author VARCHAR2 (30), ...);
CREATE INDEX book_auth ON book(Author);
```

DMS 2010/11 J. Gamper 80/80